openwebinars.net/cert/9W8u

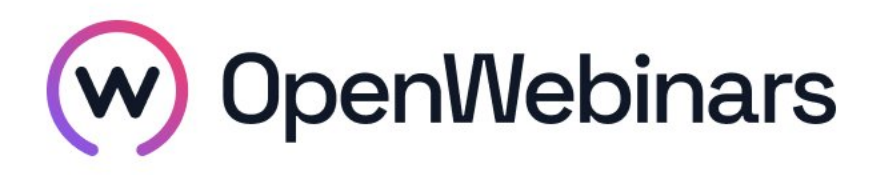

## OpenWebinars certifica que **Julia Núñez Baña**

### Ha superado con éxito

# **Curso de JavaScript para principiantes**

Duración del curso

Fecha de expedición

**5 horas 15 Diciembre 2023 Manuel Agudo**

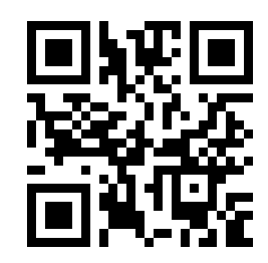

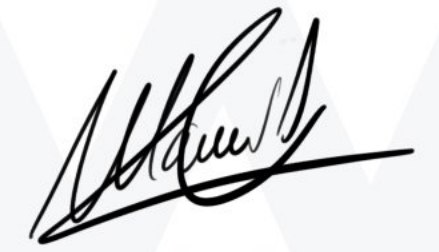

CEO de OpenWebinars

### **Contenido**

## **Curso de JavaScript para principiantes**

### **1. INTRODUCCIÓN**

Presentación

¿Qué es JavaScript?

Estándares de JavaScript

Utilizando la consola

Creando variables

#### **2. TIPOS DE DATOS PRIMITIVOS**

- Numbers (Parte I)
- Numbers (Parte II)

Práctica: Numbers

**Strings** 

Práctica: Strings

Boolean

Práctica: Boolean

Null y undefined

### **3. FUNCIONES**

Funciones (Parte I)

Funciones (Parte II)

### **4. APLICANDO LÓGICA CON JAVASCRIPT**

Aplicando lógica con JavaScript

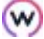